$<<$   $>>$ 

<<电脑综合应用标准培训教程>>

- 13 ISBN 9787542725820
- 10 ISBN 7542725823

出版时间:2003-10-1

作者:曹刘,俞慎泉,李远清

页数:226

PDF

更多资源请访问:http://www.tushu007.com

 $,$  tushu007.com

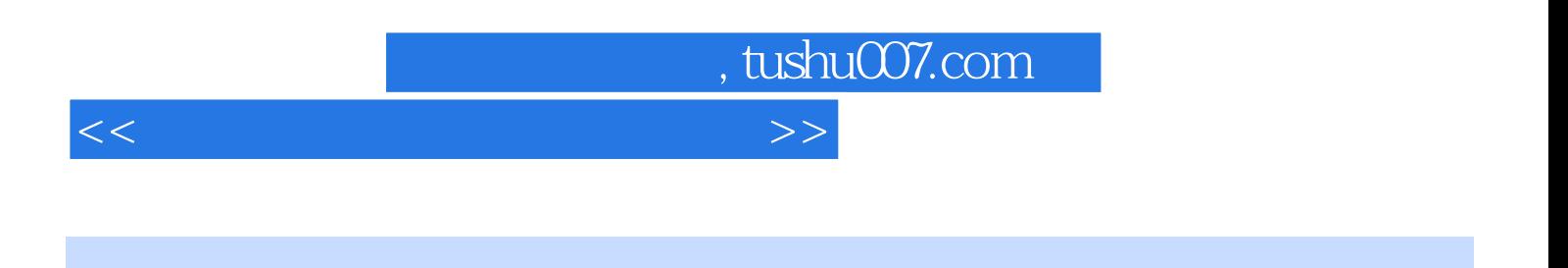

 $\kappa$  and  $\kappa$  $\frac{u}{\sqrt{2}}$ 

 $\frac{1}{2}$ , we define the contract term that  $\frac{1}{2}$ Windows Word Excel Powerpoint Internet

 $\frac{u}{\sqrt{2}}$ 

<<电脑综合应用标准培训教程>>

 $1.1$   $1.2$   $1.21$   $1.22$   $1.23$   $1.31$   $1.32$   $1.33$   $1.34$   $1.4$   $1.4$   $2.2$   $2.21$   $2.22$  ABC  $2.23$ 1.3 1.31 1.32 1.33 1.34 1.4  $21$   $22$   $221$   $222$  ABC 2.2.3 2.3 2.4 Windows 3.1 3.2 3.2.1 3.2.2 Windows 98 3.2.3 Windows 98 3.2.4 " "3.2.5 " "3.3  $34$  Windows 98  $41$   $42$   $421$   $422$ 4.3 4.4 Word 5.1 5.2 5.2.1 Word 5.1  $5.22$   $5.23$   $5.3$   $3$   $3$   $3$   $5.4$  Word 的编排第七课 Word的高级应用第八课 中文Excel基础第九课 Excel进阶第十课 中文Powerpoint基础第十 Powerpoint Internet

, tushu007.com

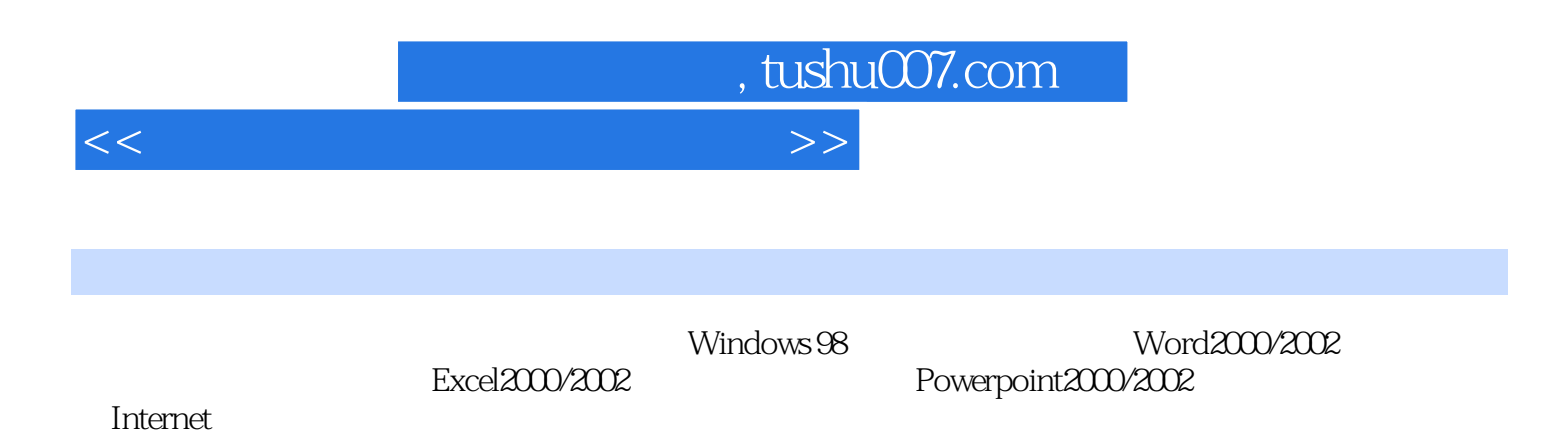

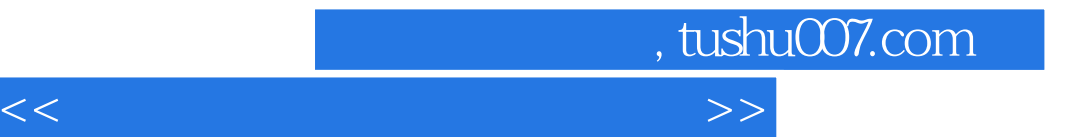

本站所提供下载的PDF图书仅提供预览和简介,请支持正版图书。

更多资源请访问:http://www.tushu007.com